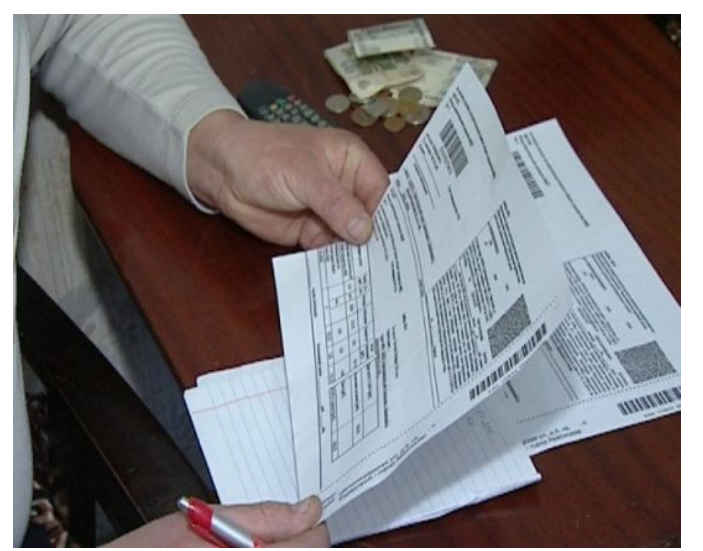

.

*Для этого можно воспользоваться различными дистанционными сервисами* Жители региона получают квитанции за коммунальные услуги. В условиях самоизоляции оплатить их возможно при помощи онлайн-сервисов: Государственная информационная система ЖКХ; портал Госуслуги; личный кабинет банка; сервис «Автоплатеж»; официальный сайт ресурсоснабжающей организации; личный кабинет управляющей организации (УК, ТСЖ, ЖСК).

 Так, оплатить квитанции «ЭнергосбыТ Плюс» (счета за теплоснабжение, горячее водоснабжение, электроэнергию, ТКО) можно несколькими способами:

- Через личный кабинет на официальном сайте (после регистрации на сайте) https://kir ov.esplus.ru

[- Через бесп](https://kirov.esplus.ru)латный сервис без регистрации на официальном сайте https://kirov.esplus.ru - Через банковские приложения (например, Сбербанк-онлайн ).

 Оплатить услуги газа можно в личном кабинете https://мойгаз.смородина.онлайн в разделе «Платежи», а также при помощи дистанционных сервисов [платежных агентов](https://kirov.esplus.ru) (перечень партнёров доступен по ссылке

http://mrg43.ru/customers/natural/detail.php?bitri[x\\_in](https://online.sberbank.ru/CSAFront/index.do#/)[clude\\_areas=Y&ID=3857](https://xn--80afnfom.xn--80ahmohdapg.xn--80asehdb/login)

 — От платежной дисциплины граждан будет зависеть не только устойчивость [предприятий жилищно-коммунального комплекса, которые продолжают р](http://mrg43.ru/customers/natural/detail.php?bitrix_include_areas=Y&ID=3857)аботать, но и уровень подготовки предприятий ТЭК к следующему отопительному сезону. Ведь на средства, которые жители области вносят за коммунальные услуги, закупается топливо и все необходимые материалы для подготовки к следующему отопительному сезону. Очень важно отнестись к плате за ЖКУ ответственно, — обращает внимание министр

энергетики и ЖКХ Андрей Балдыков.